#### **OBO3PEHME** ПРИКЛАДНОЙ И ПРОМЫШЛЕННОЙ  $T_{OM}$  29 MATEMATUKU Выпуск 1 2022

## Секция «Экономика, страховая и финансовая математика»

# $BAPMAH X P$ (РЕДАКТОР-СОСТАВИТЕЛЬ) ВЫЧИСЛЕНИЯ В ЭКОНОМИКЕ И ФИНАНСАХ: МОДЕЛИРОВАНИЕ И АНАЛИЗ ПРИ ПОМОЩИ ПАКЕТА  $\mathit{Mathematica}^{\circledR-1)}$

DOI https://doi.org/10.52513/08698325\_2022\_29\_1\_43 УДК 519.86+330.4

Пакет Mathematica<sup>®</sup> предоставляет эффективный инструментарий для проведения и усовершенствования исследований методом Монте-Карло. Рассматриваются как основной понятийный аппарат, связанный с применениями метода Монте-Карло, так и способы их осуществления средствами пакета *Mathematica*<sup>®</sup>. Процедуры иллюстрируются примерами их практического употребления в конкретных исследованиях методом Монте-Карло. Продемонстрирован выигрыш от использовании дополнения нулями вместо усечения невязок при тестировании на основе последовательной корреляции с искусственными регрессиями. Хотя пакет Mathematica<sup>®</sup> работает значительно медленнее, чем специальные статистические пакеты, простота и гибкость заложенного в него языка программирования более чем компенсирует этот недостаток скорости.

Ключевые слова и фразы: дополнение невязок нулями, искусственная регрессия, метод Монте-Карло, последовательная корреляция.

### Содержание

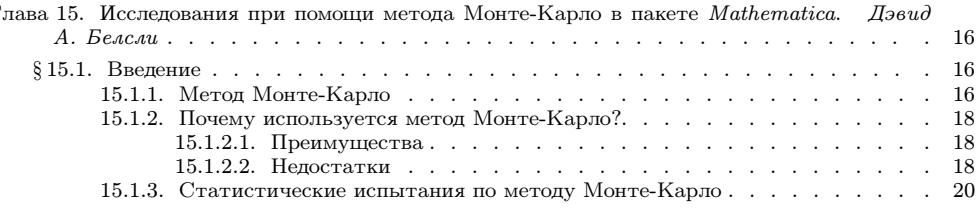

(c) Редакция журнала «ОПиПМ» и Научное издательство «ТВП», перевод на русский язык с разрешения Springer-Verlag — владельца прав на издание оригинала.  $2022 F.$ 

 $\mathsf{T}$ 

© Springer-Verlag 1996 г.<br><sup>1)</sup> От Редакции. Продолжаем публикацию журнальной редакции подготовленного много лет назад *С. Е. Базаевой* под редакцией В. В. Годованьчика перевода на русский язык книги: Hal R. Varian (Editor) "Computational Economics and Finance: Modeling and Analysis with  $\mathit{Mathematica}^{\circledR\,\mathfrak{m}}$ . Запланировано, что после завершения в следующем выпуске публикации журнальной редакции книги будет осуществлено издание полного перевода в форме зашишенной от копирования т-книги (Портативной Интерактивной книги), а впоследствии Редакция намерена издать ее как очередной том в серии «Финансовая и страховая математика». Мы вернулись к этому старому проекту в надежде на то, что на текущем этапе развития отечественной экономики затронутые в книге темы могут приобрести несколько большее практическое значение. Кроме того, нами принято во внимание то обстоятельство, что методы символьных вычислений уже приобрели широкое распространение.

(Продолжение примечания см. на следующей странице.)

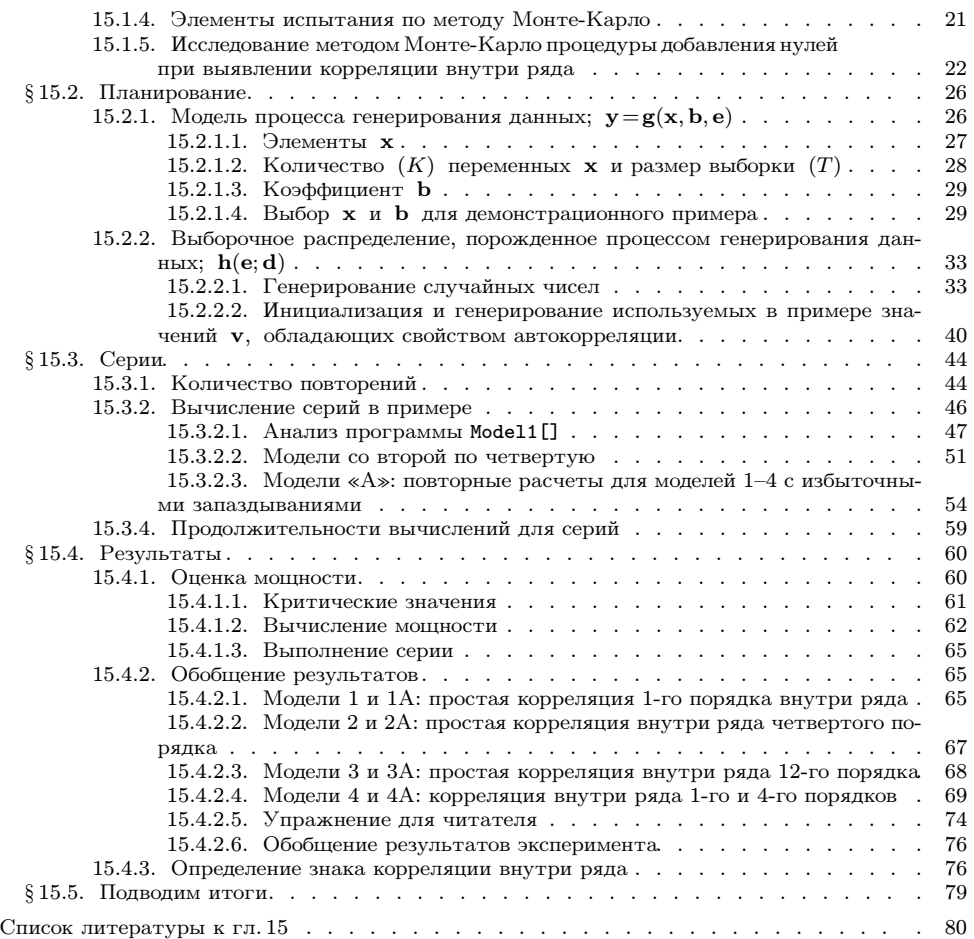

Часть I «Экономика», составленная главами «Гл. 1. Линейное программирование в пакете Mathematica: симплекс-метод» (М. Картер), «Гл. 2. Линейное программирование в пакете Mathematica: Анализ чувствительности» (М. Картер) и «Гл. 3. Оптимизация в пакете Mathematica» (Ж.-К. Кульоль), «Гл. 4. Оптимизация при помощи кусочно гладких функций» (Пол А. Рубин), «Гл. 5. Отсев данных и метод расчета огибающих» (Э. Лей), «Гл. 6. Эффективность в производстве и потреблении» (Хэл Р. Вариан), «Гл. 7. Распределение издержек» (Вильям В. Шарки), «Гл. 8. Моделирование результатов слияния несотрудничающих олигополий» (Люк М. Фреб, Грегори Дж. Верден), опубликована в выпусках 2018 г. (1, 2 и 4) и 2019 г. (1-4). Часть II «Финансы», составленная главами «Гл. 9. Аукционы» (Джон Дикхаут, Стив Гиерстад и Ариджит Мукхерьи), «Гл. 10. Управление доходом» (Вод Хансон), «Гл. 11. Реализация численных моделей оценивания опционов» (Симон Беннинга, Рез Штейнмец Джон Строухер), «Гл. 12. Пакет программ YieldCurve» (Марк Фишер и Дэвид Зервос), опубликована в выпусках 2020 г. (3 и 4) и 2021 г. (1 и 2). В данном выпуске продолжается публикация части III «Cтатистика» («Гл. 13. Логарифмический спектральный анализ: дисперсионные компоненты цен активов» (Люк М. Фреб), «Гл. 14. Анализ данных при помощи пакета Mathematica» (Роберт А. Стайн)), осуществленная в выпусках 2021 г. (3 и 4) и завершаемая в следующем выпуске («Гл. 16. Случайный [заголовок]: применение функций плотности вероятности» (Колин Роуз и Мюррей Д. Смит)).

Издание каждого отрывка книги сопровождается списком упомянутых в ней литературных источников.

## ДЭВИД А. БЕЛСЛИ

## Глава 15. ИССЛЕДОВАНИЯ ПРИ ПОМОЩИ МЕТОЛА МОНТЕ-КАРЛО В ПАКЕТЕ  $Mathematica$

Пакет *Mathematica* — это весьма благоприятная среда для проведения исследований методом Монте-Карло. В данной главе мы рассмотрим основные понятия этого метода и способы проведения соответствующих испытаний в пакете *Mathematica*. Все описываемые действия иллюстрирует пример настоящего исследования относительной мощности критериев при использовании невязок, дополненных незначащими нулями, и усеченных невязок для выявления корреляции внутри ряда при помощи искусственных регрессий.

## § 15.1 Введение

Важность метода Монте-Карло как инструмента исследования статистических свойств объектов, теоретический анализ которых по какимлибо причинам в текущий момент превосходит челевеческие возможности, постоянно возрастает. По большому счету испытание в методе Монте-Карло является систематическим и требующим усилий упражнением для некоторого статистического объекта, в процессе которого он проходит «по ступенькам» столько раз и при таких известных нам условиях, пока мы не начинаем понимать, каково его типичное поведение. Гибкость и мощность исследовательской среды, какой является пакет Mathematica, позволяет особенно легко разрабатывать, совершенствовать и проводить испытания по методу Монте-Карло. И хотя медленная интерпретация языка Mathematica не всегда создает идеальное окружение для продуктивной работы, особенно на многих настольных компьютерах, оно не является абсолютно непригодным для этих целей. В данной главе, не претендуя на полноту изложения, мы рассматриваем основы проведения исследований методом Монте-Карло, иллюстрацией к которым является изучение относительной мощности критериев при использовании невязок, дополненных незначащими нулями, и усеченных невязок для выявления корреляции внутри ряда с помощью искусственных регрессий. Все это объясняется по ходу изложения. Сначала давайте рассмотрим более строго, в чем состоит испытание по методу Монте-Карло.

## 15.1.1. Метод Монте-Карло.

В работе [9] корректно установлено различие между методами Монте-Карло, используемыми для решения трудных с аналитической точки зрения или с трудом поддающихся обработке задач, и методами, которые включают в себя выборочные исследования для изучения свойств статистики, имеющей громоздкое аналитическое представление.

### СПИСОК ЛИТЕРАТУРЫ

- 1. Belsley D. A. Conditioning Diagnostics: Collinearity and Weak Data in Regression. N. Y. etc.: Wiley, 1991, 396 p.
- 2. Box G. E. P., Muller M. E. A note on the generation of random normal deviates.  $-$ Ann. Math. Statist., 1958, v. 29, № 2, p. 610–611.
- 3. Breusch T. S. Testing for autocorrelation in dynamic linear models. Australian Econom. Papers, 1978, v. 17, is. 31, p. 334–355.
- 4. Couture R., L'Ecuyer P. On the lattice structure of certain linear congruential sequences related to AWC/SWB generators. — Math. Comput., 1994, v. 62, № 206, p. 799–808.
- 5. Davidson R., MacKinnon J. G. Estimation and Inference in Econometrics. N. Y. Oxford: Oxford Univ. Press, 1993, 896 p.
- 6. Durbin J. Testing for serial correlation in least-squares regression when some of the regressors are lagged dependent variables. — Econometrica, 1970, v. 38, is. 3, p. 410– 421.
- 7. Godfrey L. G. Testing against general autoregressive and moving average error models when the regressors include lagged dependent variables. — Econometrica, 1978, v. 46, is. 6, p. 1293–1301.
- 8. Godfrey L. G. Testing for higher order serial correlation in regression equations when the regressors include lagged dependent variables. — Econometrica, 1978, v. 46, is. 6, p. 1303–1310.
- 9. Hendry D. F. Monte Carlo experimentation in econometrics. In: Handbook of Econometrics. V. II. / Ed. by Z. Griliches, M. D. Intrilligator. Amsterdam: North-Holland, 1984, p. 937–976.
- 10. Kiviet J. F. On the rigor of some misspecification tests for modelling dynamic relationships. — Rev. Econom. Studies, 1986, v. 53, is. 2, p. 241–261.
- 11. MacKinnon J. G. Model specification tests and artificial regressions. J. Econom. Lit., 1992, v. 30, № 1, p. 102–146.
- 12. Marsaglia G., Zaman A. A New Class of Random Number Generators. Ann. Appl. Probab., 1991, v. 1, № 3, p. 462–480.
- 13. Press W. H., Teukolsky S. A., Vetterling W. T., Flannery B. P. Numerical Recipes in C: The Art of Scientific Computing 2nd ed. Cambridge etc.: Cambridge Univ. Press, 1992, xxvi+994 p.
- 14. Tezuka S., L'Ecuyer P., Couture R. On the lattice structure of the add-with-carry and subtract-with-borrow random number generators. — ACM Trans. Model. Comput. Simul., 1993, v. 3, is. 4, p. 315–331.

#### УДК 519.86+330.4 DOI https://doi.org/10.52513/08698325 2022 29 1 43

David A. Belsley (Boston MA, Boston College; Cambridge, MA, Massachusetts Institute of Technology, Center for Computational Research in Economics and Management Science). Doing Monte Carlo Studies with Mathematica

Abstract. Mathematica<sup>®</sup> is a highly productive environment in which to develop and perfect Monte Carlo studies. The basic notions of Monte Carlo experimentation are examined, and how they can be carried out in *Mathematica*  $^{\circledR}$ is explained. The procedures are exemplified with an actual Monte Carlo study that investigates the relative power of using zero-padded versus truncated residuals in testing for serial correlation with artificial regressions. Although *Mathematica*  $\mathbb{B}$  is significantly slower than dedicated statistical packages, the ease and flexibility of its programming language more than makes up for this lack of speed.

Keywords: artificial regression, Monte Carlo method, serial correlation, zeropadded residuals.